## **Table of Contents**

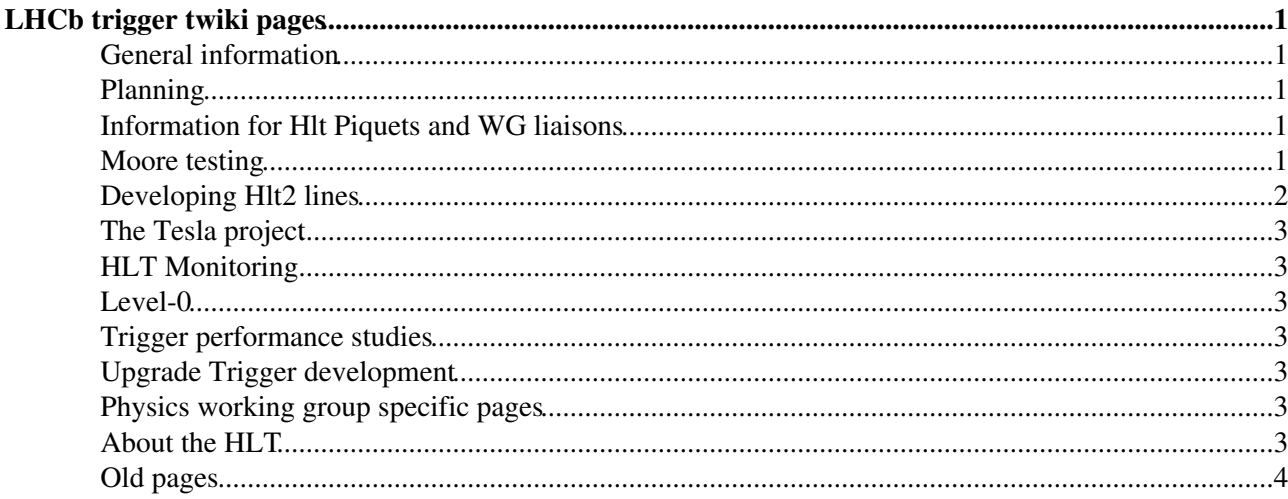

# <span id="page-1-0"></span>**LHCb trigger twiki pages**

## <span id="page-1-1"></span>**General information**

- **Meetings**: We have our weekly trigger meeting on Friday afternoon at 15:00 in 2-R-30. See the indico [listing](https://indico.cern.ch/category/2794/)  $\mathbb{Z}$ .
- Organisation: See the [HltOrganisation page,](https://twiki.cern.ch/twiki/bin/view/LHCb/HltGroupOrganisation) the The HLT WG database<sup>ra</sup> (admin [instructions\)](https://twiki.cern.ch/twiki/bin/view/LHCb/HLTWgDbPage), the [list](https://twiki.cern.ch/twiki/bin/view/LHCbPhysics/LHCbWGLiaisons) of WG liaisons, and the [operations twiki](https://twiki.cern.ch/twiki/bin/view/LHCb/LHCbOperations).
- Mailing lists: Search the archives of [lhcb-hlt-software](https://groups.cern.ch/group/lhcb-hlt-software/default.aspx)<sup>R</sup>, [lhcb-trigger-software](https://groups.cern.ch/group/lhcb-trigger-software/default.aspx)<sup>R</sup>, [lhcb-hlt-piquet](https://groups.cern.ch/group/lhcb-hlt-piquet/default.aspx)<sup>R</sup>, [lhcb-hlt-operations](https://groups.cern.ch/group/lhcb-hlt-operations/default.aspx)  $\mathbb{F}$ , and [lhcb-hlt2-development](https://groups.cern.ch/group/lhcb-hlt2-development/default.aspx)  $\mathbb{F}$
- Conferences: See the [presentation section](https://lhcb-wg.web.cern.ch/lhcb-WG/hlt/list.py?cat=presentation)<sup>®</sup> of the HLT WG database. For presentations before 2016, see [this](https://twiki.cern.ch/twiki/bin/view/LHCb/HltAbstracts) page. Approved HLT plots for conferences are on this page.
- Documentation: See the lhcb-note<sup>ra</sup> section of the HLT WG database. There is also a [page](https://twiki.cern.ch/twiki/bin/view/LHCbInternal/HLT2015CommissioningDocs) listing commissioning notes in preparation.
- **Deadlines**: Jump to this section of the current page.
- **Run 2 trigger changes for analysts**: See the [Run 2 trigger changelog](https://twiki.cern.ch/twiki/bin/view/LHCb/Run2TriggerChangelog)

## <span id="page-1-2"></span>**Planning**

- LHC Schedule: [Latest 2018 LHC schedule](https://beams.web.cern.ch/sites/beams.web.cern.ch/files/schedules/LHC_Schedule_2018.pdf)<sup>r</sup>.
- **LHC Coordination**: [Coordination info page](https://twiki.cern.ch/twiki/bin/viewauth/LhcMachine/LhcCoordinationMain).
- **Deadlines**: [Release deadlines](https://twiki.cern.ch/twiki/bin/view/LHCb/SoftwareReleaseSchedules)
- **JIRA**: [The LBHLT JIRA project](https://its.cern.ch/jira/projects/LBHLT)
- 2018 Commissioning: [The 2018 commissioning epic LBHLT-378](https://its.cern.ch/jira/browse/LBHLT-378)<sup>®</sup>

## <span id="page-1-3"></span>**Information for Hlt Piquets and WG liaisons**

**The HLT piquets should refer to the [HLT Piquet Guide](https://twiki.cern.ch/twiki/bin/view/LHCb/HltPiquetGuide)**

## <span id="page-1-4"></span>**Moore testing**

**It is expected that anybody developing HLT code, including Hlt2 line authors, should keep an eye on these automatic tests, and report any issues**.

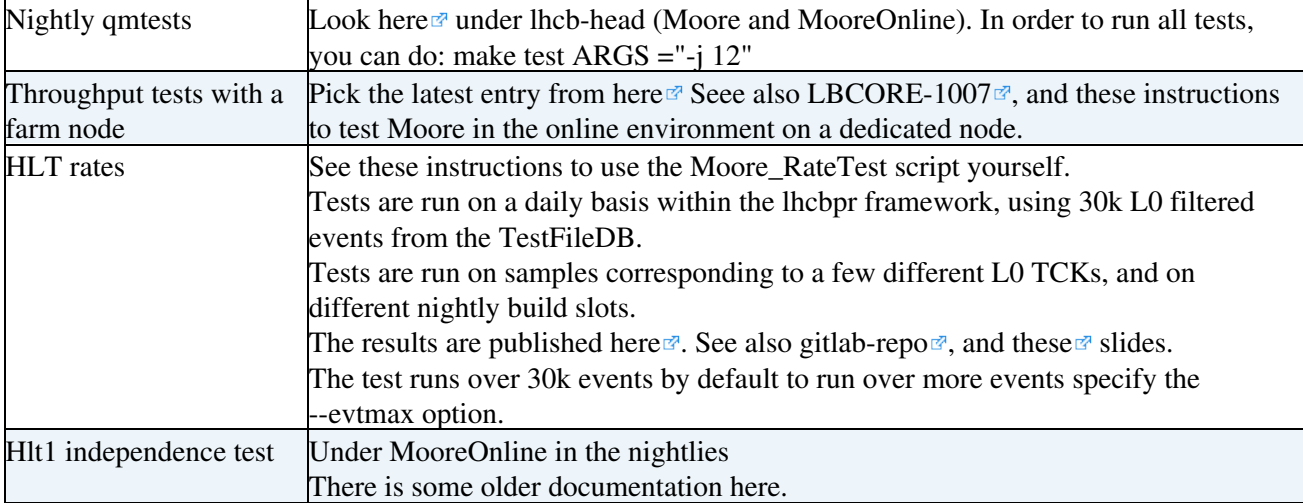

## <span id="page-2-0"></span>**Developing Hlt2 lines**

**2018 startup deadlines:** presentation of new lines to be included in 2018 is **February 2nd**. Deadline for committing new lines will be **~6 weeks later** (March 16th, subject to changes in the LHC schedule).

If you wish to introduce a new Hlt2 line, or retune an existing one, please follow the steps listed in the table below.

The aim is to have a turnaround time of a few weeks for a new or updated Hlt2 line to enter the data taking. This means there are no specific dead lines and we try to be as flexible as possible.

This turnaround time does not apply at the beginning of a year when potentially many new lines are added at once.

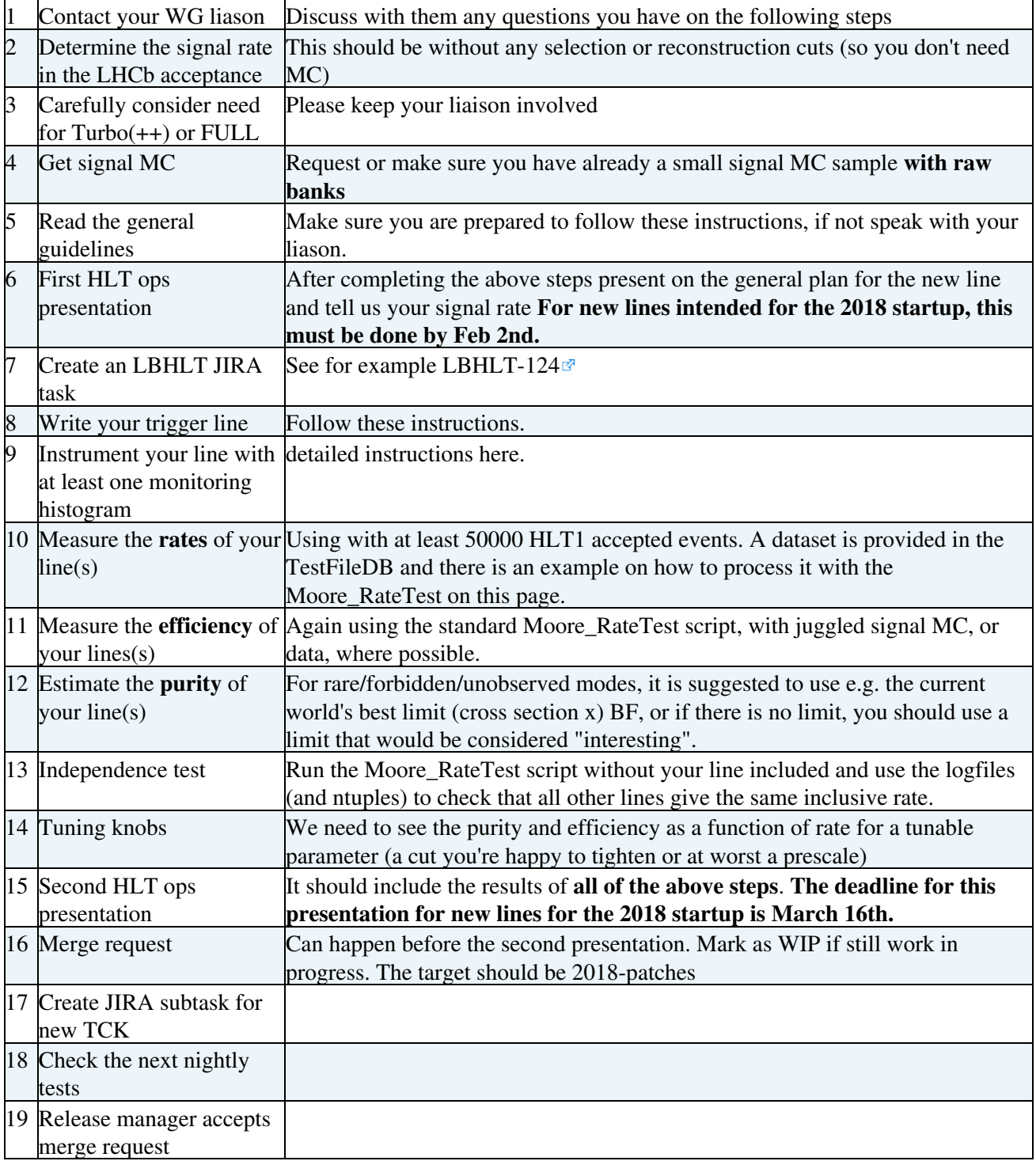

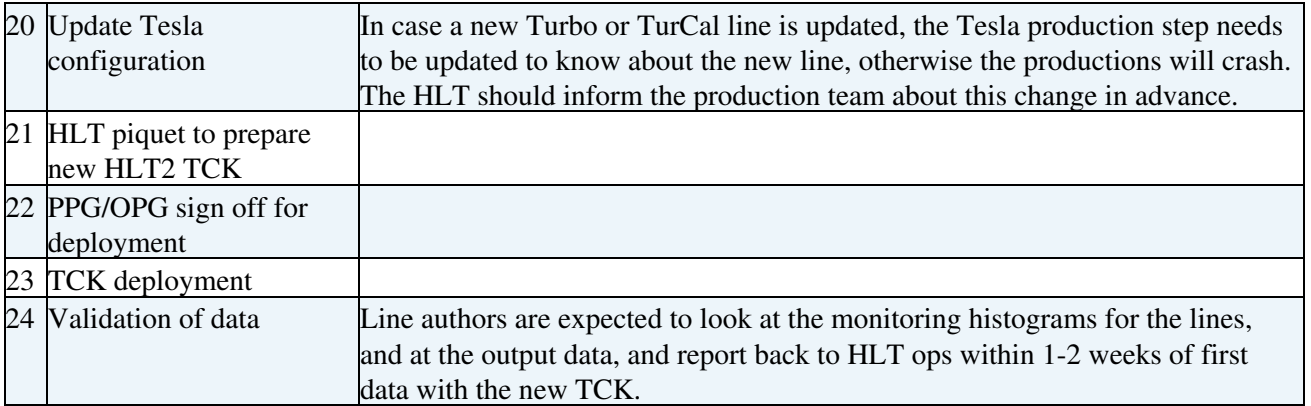

#### <span id="page-3-0"></span>**The Tesla project**

- [Tesla project](https://twiki.cern.ch/twiki/bin/view/LHCb/LHCbTeslaProject)
- [Turbo++](https://twiki.cern.ch/twiki/bin/view/LHCb/TurboPlusPlus)

## <span id="page-3-1"></span>**HLT Monitoring**

- [RunIIMonitoring](https://twiki.cern.ch/twiki/bin/view/LHCb/RunIIMonitoring) -- Monitoring in RunII
- [Hlt2AnalysisTasks](https://twiki.cern.ch/twiki/bin/view/LHCb/Hlt2AnalysisTasks) -- Analysis of histograms produced in HLT2.

#### <span id="page-3-2"></span>**Level-0**

- **TCKs**: All released ones as listed [here](https://lbtwiki.cern.ch/bin/view/L0/L0TCK) **.** See also [slide-9](https://indico.cern.ch/event/331666/session/3/contribution/9/attachments/1182825/1713251/HltStatusASWeek.pdf)<sup>*r*</sup>.
- **Bandwidth division**: More details on [this](https://twiki.cern.ch/twiki/bin/view/LHCb/BWDivision) page
- **Testing L0 TCKs**: See [these](https://twiki.cern.ch/twiki/bin/view/LHCb/L0RatesForHLTPage) instructions to run [L0App](https://twiki.cern.ch/twiki/bin/view/LHCb/L0App) and print the rates.
- **Software**: See [this](https://twiki.cern.ch/twiki/bin/view/LHCb/L0App) page on the L0App application, and [these](https://twiki.cern.ch/twiki/bin/view/LHCb/L0MuonLUT) details on [L0Muon](https://twiki.cern.ch/twiki/bin/view/LHCb/L0Muon) emulation.

#### <span id="page-3-3"></span>**Trigger performance studies**

- [Timing Studies:](https://twiki.cern.ch/twiki/bin/view/LHCb/Timing20Studies) Checking the impact of increasing the number of Kalman iterations on Hlt execution time
- [Hlt2Rates](https://twiki.cern.ch/twiki/bin/view/LHCb/Hlt2Rates): Rates of Hlt2 lines
- [HltCorrelations](https://twiki.cern.ch/twiki/bin/view/LHCb/HltCorrelations): Correlations of L0, Hlt and Stripping lines

## <span id="page-3-4"></span>**Upgrade Trigger development**

- [Upgrade Monte Carlo Samples:](https://twiki.cern.ch/twiki/bin/view/LHCb/UpgradeMonteCarloSamples) Samples for development of the Upgrade Trigger
- [GPU Studies](https://twiki.cern.ch/twiki/bin/view/LHCb/GPUStudies): Studies of running (part of) HLT1 on GPUs

#### <span id="page-3-5"></span>**Physics working group specific pages**

• **[Charm WG](https://twiki.cern.ch/twiki/bin/view/LHCbPhysics/CharmPhysics#Charm_triggers)**

#### <span id="page-3-6"></span>**About the HLT**

- [HltFAQ](https://twiki.cern.ch/twiki/bin/view/LHCb/HltFAQ)
- How do I run the HLT2 without PID selections?
- [HltLine](https://twiki.cern.ch/twiki/bin/view/LHCb/HltLine) -- Basic Structural Unit of the HLT
- [Facts about the Event Filter Farm](https://lbonupgrade.cern.ch/doku.php#the_lhcb_event_filter_farm_eff?id=outreach:the_lhcb_eventfilterfarm&)
- [TCKs](https://twiki.cern.ch/twiki/bin/view/LHCb/TCK) -- Trigger Configuration Keys
- [MCTCKs](https://twiki.cern.ch/twiki/bin/view/LHCb/MCTCK) -- How to make an 'MC' version of a [TCK](https://twiki.cern.ch/twiki/bin/view/LHCb/TCK)
- [How to create a TCK](https://twiki.cern.ch/twiki/bin/view/LHCb/CreateSplitHltTCKs)
- [PrivateTCK](https://twiki.cern.ch/twiki/bin/view/LHCb/PrivateTCK) -- Using a private [TCK](https://twiki.cern.ch/twiki/bin/view/LHCb/TCK) for running on MC with special settings (deprecated)
- which [TCK](https://twiki.cern.ch/twiki/bin/view/LHCb/TCK) -- How to find out which TCK was used for a given dataset
- [seeTCK](https://twiki.cern.ch/twiki/bin/view/LHCb/SeeTCK) -- How to see if a given [TCK](https://twiki.cern.ch/twiki/bin/view/LHCb/TCK) exists in the software
- [Update TCK](https://twiki.cern.ch/twiki/bin/view/LHCb/CreateSplitHltTCKs#Create_derived_TCKs_optional) -- How to change algorithm properties and make a new [TCK](https://twiki.cern.ch/twiki/bin/view/LHCb/TCK) based on an existing one
- [updateL0TCK](https://twiki.cern.ch/twiki/bin/view/LHCb/CreateSplitHltTCKs#Create_derived_TCKs_optional)  Updating the L0 part of a [TCK](https://twiki.cern.ch/twiki/bin/view/LHCb/TCK)
- Hit triggers naming convention
- [MDF](https://twiki.cern.ch/twiki/bin/view/LHCb/MDF) files -- Creating and running on them
- [Tracking in HLT](https://twiki.cern.ch/twiki/bin/view/LHCb/HltTracking)
- [Running the upgrade HLT emulation](https://twiki.cern.ch/twiki/bin/view/LHCb/HltUpgradeEmulation)
- [Legacy Trigger](https://twiki.cern.ch/twiki/bin/view/LHCb/LegacyTrigger) --- discussions and plans for rerunning older trigger code in the future, 2015+
- [HltRunOnePerformanceRev](https://twiki.cern.ch/twiki/bin/view/LHCb/HltRunOnePerformanceRev) -- WG feedback on the trigger performance in Run-1
- [Summary and description of HLT routing bits](https://twiki.cern.ch/twiki/bin/view/LHCb/HltRoutingBits)
- [HLT Developers Checklist](https://twiki.cern.ch/twiki/bin/view/LHCb/HLTDevelopersChecklist)
- [LHCbTCK:](https://twiki.cern.ch/twiki/bin/view/LHCb/LHCbTCK) Pages describing the complete (L0+HLT) procedure for modifying an existing [TCK](https://twiki.cern.ch/twiki/bin/view/LHCb/TCK)
- [RunningMooreOnMC:](https://twiki.cern.ch/twiki/bin/view/LHCb/RunningMooreOnMC) How to (re)run the HLT on MC
- [HltEfficiency:](https://twiki.cern.ch/twiki/bin/view/LHCb/HltEfficiency) How to measure the Hlt efficiency]] and how not to measure it
- [HltDSTOutput](https://twiki.cern.ch/twiki/bin/view/LHCb/HltDSTOutput): How to look at DSTs produced by Moore
- [TriggerTisTos:](https://twiki.cern.ch/twiki/bin/view/LHCb/TriggerTisTos) Trigger [TisTos](https://twiki.cern.ch/twiki/bin/edit/LHCb/TisTos?topicparent=LHCb.LHCbTrigger;nowysiwyg=1) Tool
- [EmulatingPrescales:](https://twiki.cern.ch/twiki/bin/view/LHCb/EmulatingPrescales) How to emulate Prescales in MC
- [TCKsh:](https://twiki.cern.ch/twiki/bin/view/LHCb/TCK#TCKsh) How to find out what's contained in a [TCK](https://twiki.cern.ch/twiki/bin/view/LHCb/TCK)
- [MuFromFill](https://twiki.cern.ch/twiki/bin/view/LHCb/MuFromFill): How to find out the value of [mu](https://twiki.cern.ch/twiki/bin/view/LHCb/NuMuPileUp) in given data for a given run/fill
- [DataSets](https://twiki.cern.ch/twiki/bin/view/LHCb/DataSets): Data sets for trigger studies
- [RawEventJuggler](https://twiki.cern.ch/twiki/bin/view/LHCb/RawEventJuggler): Moving around the raw event for processing, A description of the framework in place for moving around the raw event.
- [How to run FEST from your office \(link to the online twiki\)](https://lbtwiki.cern.ch/bin/view/Online/UsingFest) $\Phi$
- [Configuring FEST for benchmarks](https://twiki.cern.ch/twiki/bin/view/LHCb/ConfiguringFEST)
- [Hlt piquet 2015 tutorial](https://twiki.cern.ch/twiki/bin/view/LHCb/HltPiquet2015Tutorial)
- [Hlt discussion drop box](https://twiki.cern.ch/twiki/bin/view/LHCb/HltDiscussionDropBox) -- for sharing tables, plots etc.

## <span id="page-4-0"></span>**Old pages**

**A list of historic, and probably obsolete, pages on the LHCbTrigger is here.**

This topic: LHCb > LHCbTrigger Topic revision: r122 - 2018-11-02 - AlexPearce

**OPET** Copyright &© 2008-2019 by the contributing authors. All material on this **T**TWiki collaboration platform is the property of the contributing authors. Ideas, requests, problems regarding TWiki? [Send feedback](https://cern.service-now.com/service-portal/search.do?q=twiki)